## 經國管理暨健康學院 學生選課流程

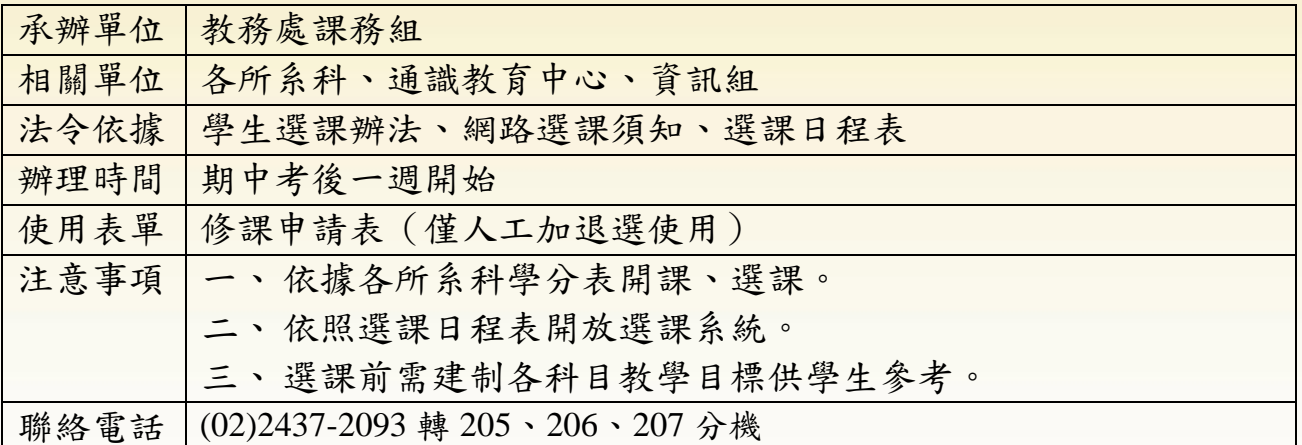

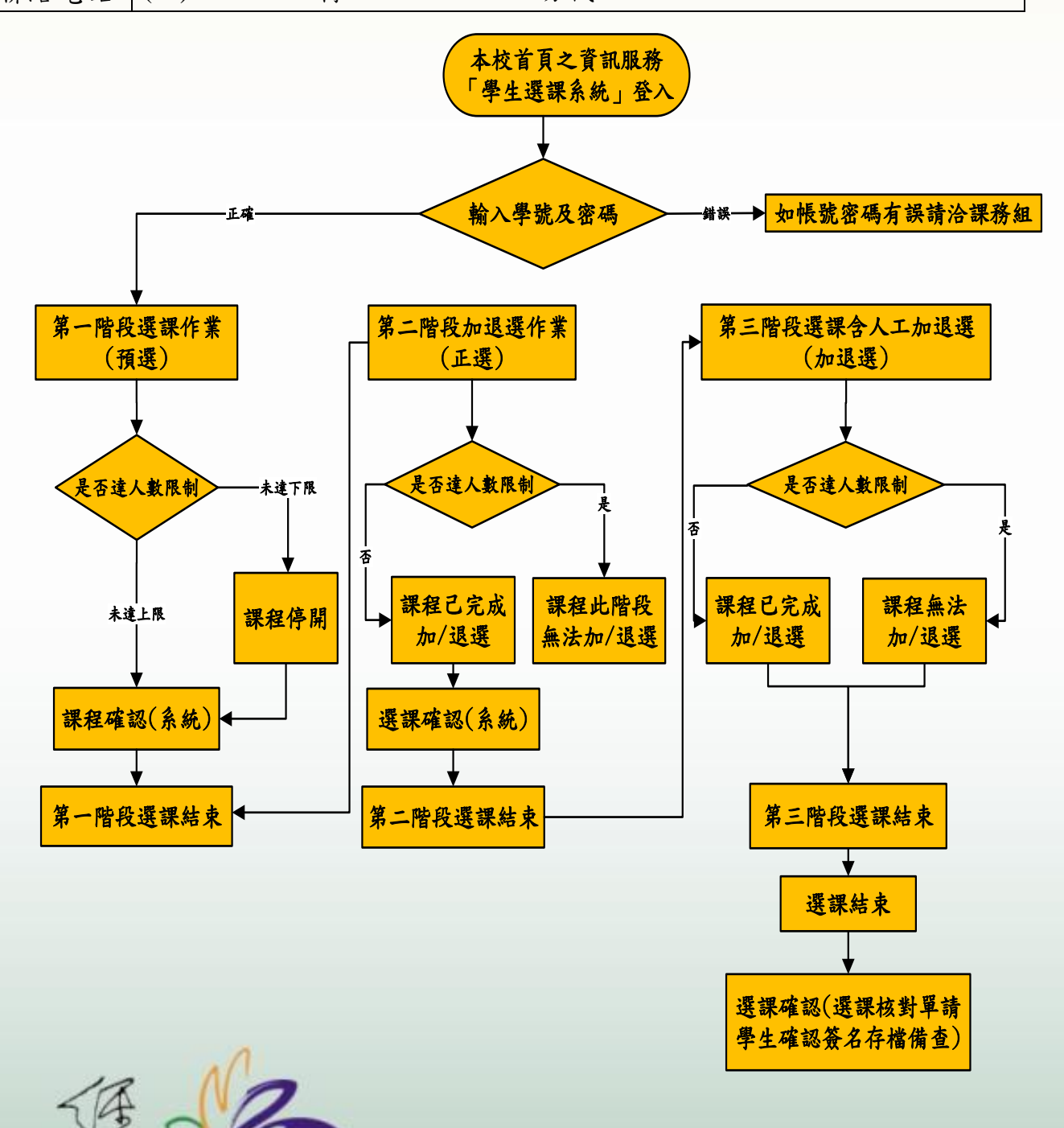

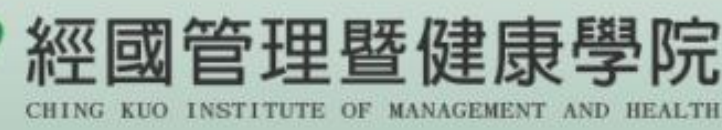